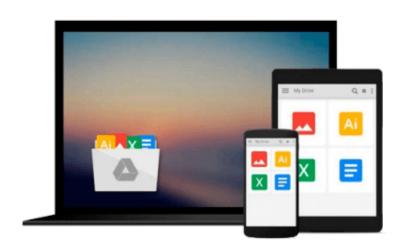

## **Reporting with Visual Studio and Crystal Reports**

Mahmoud Elkoush

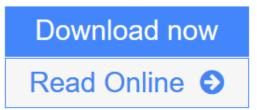

Click here if your download doesn"t start automatically

## **Reporting with Visual Studio and Crystal Reports**

Mahmoud Elkoush

### Reporting with Visual Studio and Crystal Reports Mahmoud Elkoush

The simplest way to learn Crystal Reports and Visual Studio is to follow the hands-on exercises in this tutorial. In no time you'll be producing stunning charts and be able to create a reporting application from scratch.

### Overview

- A step-by-step guide that goes beyond theory, letting you get hand-on experience
- Utilize a dataset and table adapter as data sources for your report
- Learn how to add reports to forms and pass parameters dynamically

### In Detail

Reports are documents that present focused, salient content to a specific audience. Crystal Reports is a business intelligence application that will help you design and generate reports from a wide range of data sources. It helps you summarize a good deal of information in a visually appealing manner.

"Reporting with Visual Studio and Crystal Reports" is a practical, hands-on guide that will provide you with a number of clear, step-by-step exercises, and help you take advantage of the real power of Crystal Reports. This book will not only help you create effective reports, but also teach you how to create a reporting application.

"Reporting with Visual Studio and Crystal Reports" will guide you through the installation of Crystal Reports and Visual Studio. As you progress from one chapter to the next, you will gradually build a reporting application. You will also learn how to select the right data, and enhance your report by grouping and sorting data. This book will also help you create chart reports to improve your report design. With this book, you will learn how to create a complete reporting application and a wide variety of reports.

### What you will learn from this book

- Set up Microsoft Visual Studio, Crystal Reports, and Microsoft SQL server
- Create a new reporting application
- Design the application GUI
- Connect to a database and use a dataset and table adapter
- Add Crystal Reports to the application
- Add database fields to the report and format them
- Group and sort report data using parameter fields and special fields

### Approach

A fast-paced, example-based guide to learn how to create a reporting application using Visual Studio and Crystal Reports.

### Who this book is written for

"Reporting with Visual Studio and Crystal Reports" is for developers new to Crystal Reports. It will also prove useful to intermediate users who wish to explore some new techniques in Crystal Reports using Microsoft Visual Studio. Readers are expected to have basic knowledge of C#, Microsoft Visual Studio, and Structured Query Language (SQL).

**Download** Reporting with Visual Studio and Crystal Reports ...pdf

**Read Online** Reporting with Visual Studio and Crystal Reports ...pdf

Download and Read Free Online Reporting with Visual Studio and Crystal Reports Mahmoud Elkoush

# Download and Read Free Online Reporting with Visual Studio and Crystal Reports Mahmoud Elkoush

### From reader reviews:

### **Desiree Thorne:**

The book Reporting with Visual Studio and Crystal Reports make you feel enjoy for your spare time. You should use to make your capable far more increase. Book can being your best friend when you getting tension or having big problem with the subject. If you can make reading a book Reporting with Visual Studio and Crystal Reports to get your habit, you can get more advantages, like add your personal capable, increase your knowledge about a few or all subjects. You can know everything if you like open up and read a book Reporting with Visual Studio and Crystal Reports. Kinds of book are several. It means that, science guide or encyclopedia or others. So , how do you think about this e-book?

#### William Deck:

You could spend your free time to study this book this e-book. This Reporting with Visual Studio and Crystal Reports is simple to deliver you can read it in the park, in the beach, train as well as soon. If you did not have much space to bring typically the printed book, you can buy typically the e-book. It is make you better to read it. You can save the book in your smart phone. Therefore there are a lot of benefits that you will get when you buy this book.

### James Miguel:

In this particular era which is the greater person or who has ability in doing something more are more treasured than other. Do you want to become one among it? It is just simple strategy to have that. What you have to do is just spending your time almost no but quite enough to have a look at some books. One of many books in the top record in your reading list is definitely Reporting with Visual Studio and Crystal Reports. This book which is qualified as The Hungry Hills can get you closer in getting precious person. By looking upward and review this e-book you can get many advantages.

### **Beth Call:**

As a pupil exactly feel bored to be able to reading. If their teacher questioned them to go to the library or to make summary for some book, they are complained. Just very little students that has reading's heart and soul or real their hobby. They just do what the trainer want, like asked to the library. They go to presently there but nothing reading critically. Any students feel that reading through is not important, boring as well as can't see colorful pics on there. Yeah, it is to be complicated. Book is very important for you. As we know that on this period of time, many ways to get whatever we really wish for. Likewise word says, ways to reach Chinese's country. So , this Reporting with Visual Studio and Crystal Reports can make you feel more interested to read.

Download and Read Online Reporting with Visual Studio and Crystal Reports Mahmoud Elkoush #6WETGOHY0JU

### **Read Reporting with Visual Studio and Crystal Reports by Mahmoud Elkoush for online ebook**

Reporting with Visual Studio and Crystal Reports by Mahmoud Elkoush Free PDF d0wnl0ad, audio books, books to read, good books to read, cheap books, good books, online books, books online, book reviews epub, read books online, books to read online, online library, greatbooks to read, PDF best books to read, top books to read Reporting with Visual Studio and Crystal Reports by Mahmoud Elkoush books to read online.

### Online Reporting with Visual Studio and Crystal Reports by Mahmoud Elkoush ebook PDF download

Reporting with Visual Studio and Crystal Reports by Mahmoud Elkoush Doc

Reporting with Visual Studio and Crystal Reports by Mahmoud Elkoush Mobipocket

Reporting with Visual Studio and Crystal Reports by Mahmoud Elkoush EPub